# Performance Monitoring and Capacity Planning

John Paul & Chris Hayes Session: ADC0199

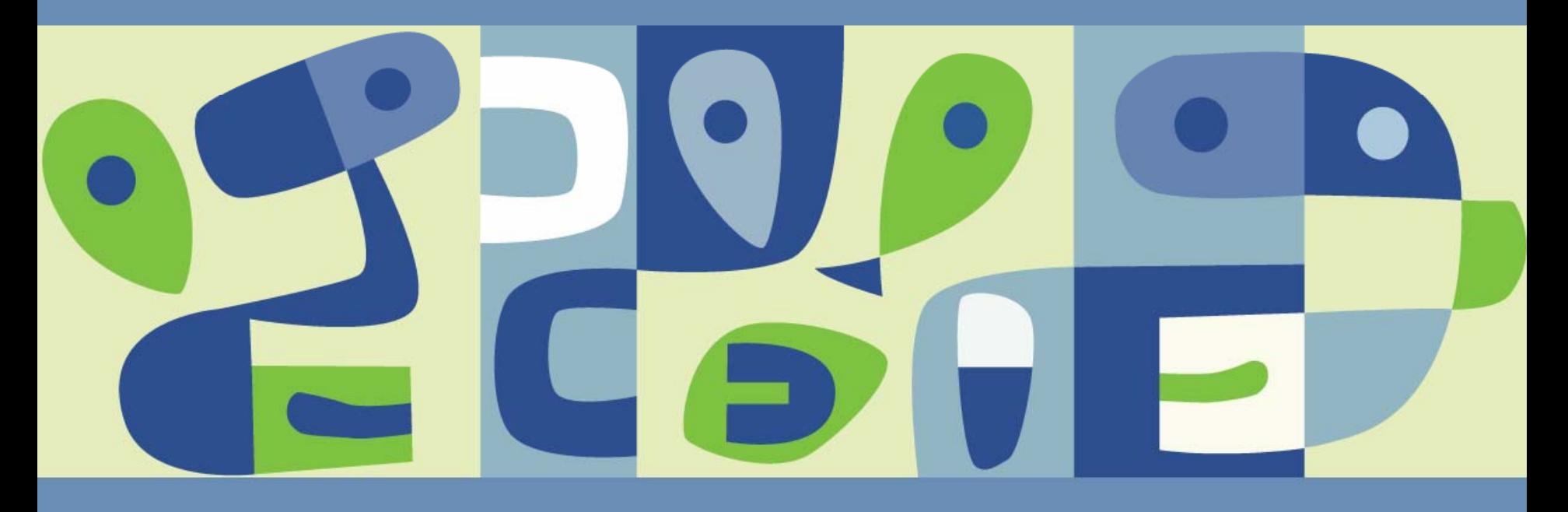

#### **Acknowledgements**

- With special thanks and contributions from:  $\mathcal{L}_{\mathcal{A}}$ 
	- **Greg McKnight**, IBM Distinguished Engineer IBM Systems and Technology Group
	- **> Victor Barra, Systems Analyst** Siemens Medical Health Solutions VMware Team
	- **Jennifer Eber,** Graphic Artist  $\geq$
	- And a few others who have asked to remain anonymous but have been invaluable by providing input to this presentation

#### **Performance Monitoring and Tuning in Simple Terms**

**The goal of performance monitoring in the virtual world is to** determine the impediments to the full utilization of the Core Four resources (CPU, Memory, Network I/O, Disk I/O)

- Understand the workload within a single virtual machine  $\blacktriangleright$
- Understand the virtualization overhead with different mixes of  $\rightarrow$ workloads
- Understand the capacity of the underlying SAN and Network  $\rightarrow$ infrastructures, from both a cumulative as well as individual path perspective
	- • Performance bottlenecks in the underlying storage and network infrastructure can affect the individual virtual machines, ESX host machines, or entire ESX farms
	- $\bullet$  I/O and Network performance metrics may be challenging to monitor and may need special clients from the hardware vendors

#### **Performance Monitoring and Tuning in Simple Terms**

■ The goal of performance tuning in the virtual world is to remove the impediments to the full utilization of the Core Four resources while minimizing the resources consumed for the virtualization overhead

- Resolve application and configuration issues within a guest  $\bullet$ machine
- Put complimentary workloads on the same host server  $\mathcal{L}_{\mathcal{P}}$
- Design and implement the needed bandwidth for SAN and  $\rightarrow$ Network with particular focus on the bottlenecks of each path
	- • A solid understanding of the types of I/O used and corresponding I/O architecture for network storage is now a necessary skill for the virtualization team

**Performance monitoring and tuning is a continual process!**

# **Five Contexts of Virtualization**

**Virtual MachineESX Host MachineESX Host Farm/ClusterPhysical Machine ESX Host Complex**

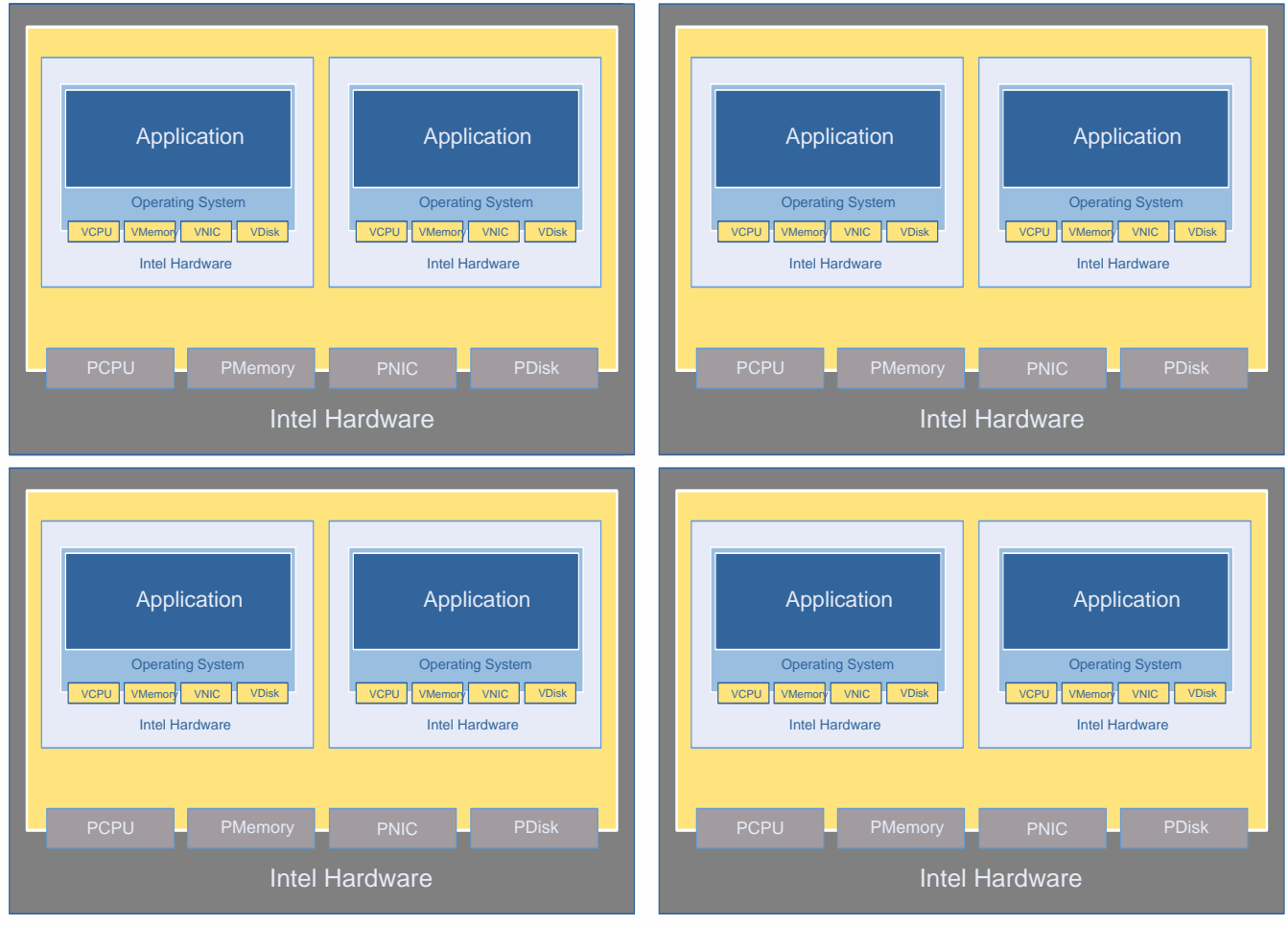

**Remember the virtual context**

#### **Establish the Basic Performance Analysis Approach**

- **IDENTIFY** the virtual context of the reported performance problem
- **Monitor** the performance within that virtual context for an **overview**
	- Start with the overall health of the farm/complex, looking for atypical resource consumers (individual virtual machines)
	- **Analyze those virtual machines** 
		- Identify processes using the largest amount of the Core Four resources
		- Apply a reasonability check on the resources consumed "Is the amount of resources consumed characteristic of this particular application or task for the server processing tier?"
		- Look for repeat offenders!
- **Expand** the performance monitoring to each virtual context as needed
	- Are other workloads influencing the virtual context of this particular application and causing a shortage of a particular resource?
- **Drill down or up** if the higher level diagnostics cannot identify the problem
- **Remedy** the problem
	- **EX Correct the application configuration**
	- Adjust the resources assigned to the virtual context
	- Remove the infrastructure problem which is degrading this virtual context

#### **Virtual Context: Physical Machine**

**Monitoring Tools: Perfmon (Report View), Task Manager**

**Physical server resources often hide performance problems caused by less then optimum application and operating system configurations**

**Establish a baseline for the Core Four resource consumption and the expected demands on the underlying storage and network infrastructure**

#### **CPU**

- Average physical CPU utilization
- Peak physical CPU utilization
- CPU Time
- Processor Queue Length

#### **Memory**

- Memory Usage
- Peak Memory Usage
- Page Faults
- Page Fault Delta

#### **Disk**

- I/O Reads
- I/O Writes
- I/O Read Bytes
- I/O Write Bytes
- Split IO/Sec
- Disk Read Queue Length
- Disk Write Queue Length
- Average Disk Sector Transfer Time

#### **Network**

- Bytes Received/second
- Bytes Sent/Second
- Output queue length

# **Virtual Context: Physical Machine Tools - 1**

**E** Windows Task Manager

File Options View Help

#### Could be trouble areas when virtualizedApplications Processes Performance CPU CPU Time Mem Usage Peak Mem Usage Page Faults  $\sqrt{F}$  Delta **I/O Reads** I/O Writes I/O Read Bytes I/O Write Bytes Image Name  $0:08:38$ 95 TRIGGAG.exe nn 4.976K 5.172K 19,218,631  $\Omega$ 8. 241,348 67 WinMamt.exe  $01$ 1:11:29 4,184K  $8.140K$ 7,346,054 57 1.190 118,808 37,511,188 36,067,706 8,356K  $9.020K$ 5,246,485 61,980,590 12,938 caiW2kOs.exe 00.  $0:08:22$  $\Omega$ 17,526 133 System 00. 1:05:45 248 K  $1,260K$ 4.196.283  $\Omega$ 21,424 296,583 10,270,548 217.517.198  $0:27:20$ igateway.exe 00. 15.344K 15,880K 2,334,160  $\overline{0}$ 801,567 226,064 205,391,064 162,113,393 NTRtScan.exe  $5.016K$ 1,387,408  $\Omega$ 112,676 142.963 1,555,040,521 531,148,127 nn.  $0:17:10$ 50,468K camahost.exe  $6,068K$ 1,360,178 5,832 00. 2:09:44 6,236K  $\Omega$ 25 1,518,336 1,231 pssubhnd.exe 0:03:54 96,920K 166,004K 1,231,219 46,881 1,974 53,452,931 235,916 00 0 dsmcsvc.exe 00. 0:49:31 11.548K 33,700 K 516.687  $\Omega$ 240,671 188,093 7,073,027,932 176,327,464  $0:02:09$ 46,564K 263,272K 449,028  $\Omega$ 3,951 603 322,424,400 70,861,054 JSH.exe nn.  $0:15:15$ 216,080K 217,504 K 338,670 4,324,942 4,165,230 298,876,779 2,473,294,345 SERVICES.EXE 00  $\mathbf 0$ 00  $0:02:06$ 101,496K 129,792K 289,012  $\theta$ 2,258,122 9,823 2,348,214,388 120,023,939 psappsrv.exe ISH.exe 00. 0:01:52 3.676K 16,372K 263,775  $\Omega$ 4,434 494 248,836,920 97,334,419  $0:01:38$ 7,560K 8,888K 238,021  $\overline{0}$ 28,488 594,649,336 TmListen.exe 00 267,064,883 2,861  $0:01:33$ 8,332K JSH.exe 00 48,000 K 182,055 0 3,899 602 195,284,286 76,772,493 JSH.exe 00  $0:01:29$ 3,628K 14,020K 158,802  $\mathbf 0$ 3,887 927 219,475,240 94,940,773 JSH.exe 00  $0:01:52$ 9,144K 89,592K 157,047  $\Omega$ 4,380 1,306 278,508,400 175,645,970 134,467 JSH.exe 00  $0:01:31$ 3,624K 15,644K 0 3,172 534 156,360,493 76,799,281 JSH.exe 00  $0:01:40$ 3,944K 15,896 K 125,830  $\Omega$ 3,832 811 222,210,018  $128,143,978$  |  $\nabla$  Show processes from all users **End Process** CPU Usage: 2% Mem Usage: 2002828K / 7883512K Processes: 165

#### **VMWORLD 2006**

 $\Box$ olxi

#### **Virtual Context: Physical Machine Tools - 2**

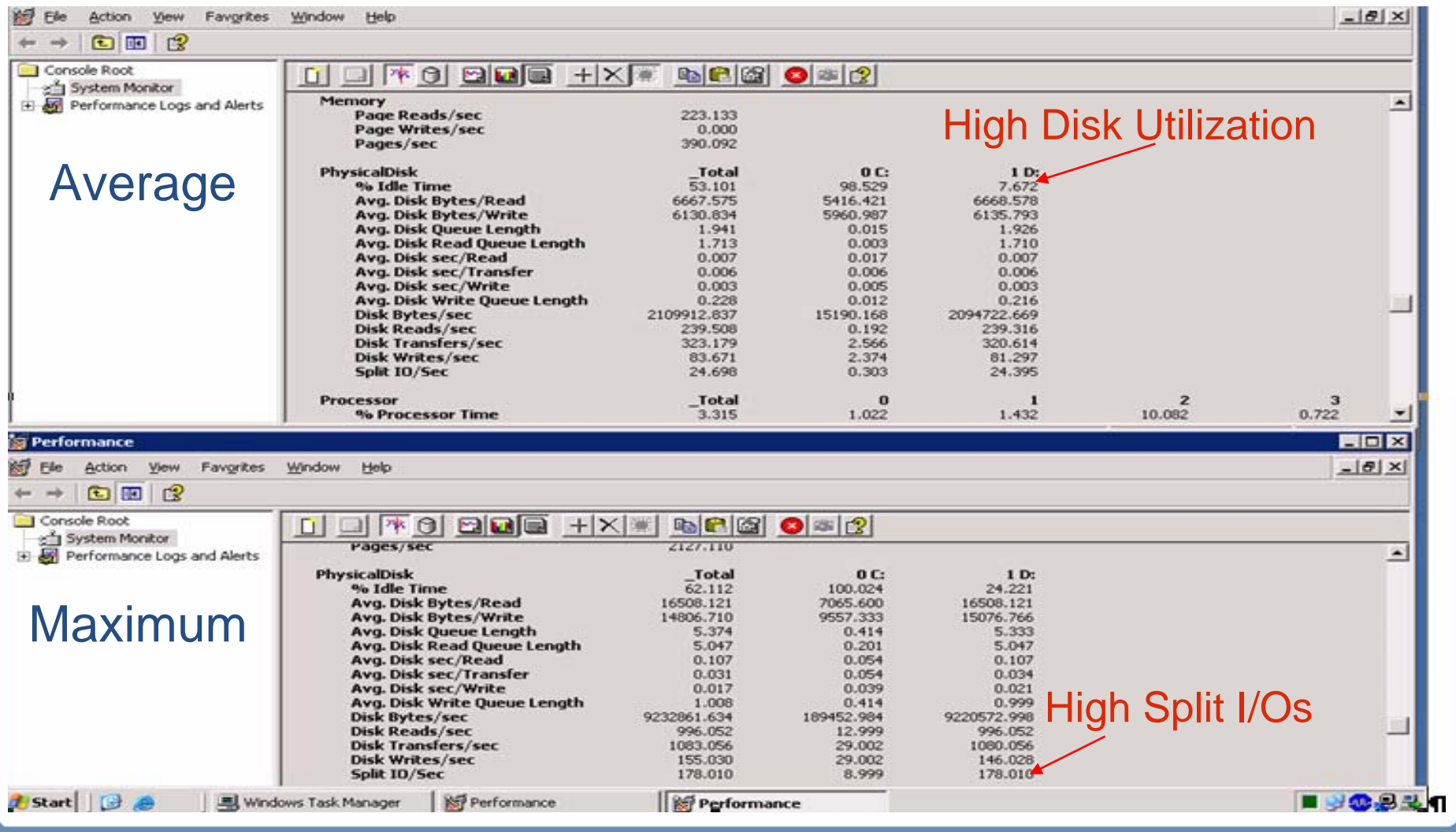

#### **Virtual Context: ESX Host Farm/Cluster**

**Monitoring Tools: Virtual Center, Virtual Infrastructure Client, SAN/Network Monitors**

**Farm performance degradation could indicate underlying infrastructure problems in either the disk and/or network areas. Look for trends on a daily/weekly basis at this level.**

**VirtualCenter samples data at 1 minute intervals but averages results based upon the selected Display Period (day, week, month, year) so the longer the Display Period the longer the averaging period**

#### **CPU**

- Average physical CPU utilization
- Peak physical CPU utilization

#### **Memory**

- Average Memory Usage
- Peak Memory Usage

#### **Disk**

- I/O Reads
- I/O Writes
- I/O Read Bytes
- I/O Write Bytes
- Average Disk Sector Transfer Time
- SAN hot spots and disk utilization
- SAN cache hit ratio, based on I/O types

#### **Network**

- Bytes Received/second
- Bytes Sent/Second
- Network utilization

#### **Virtual Context: ESX Host Farm/Cluster Tools - 1**

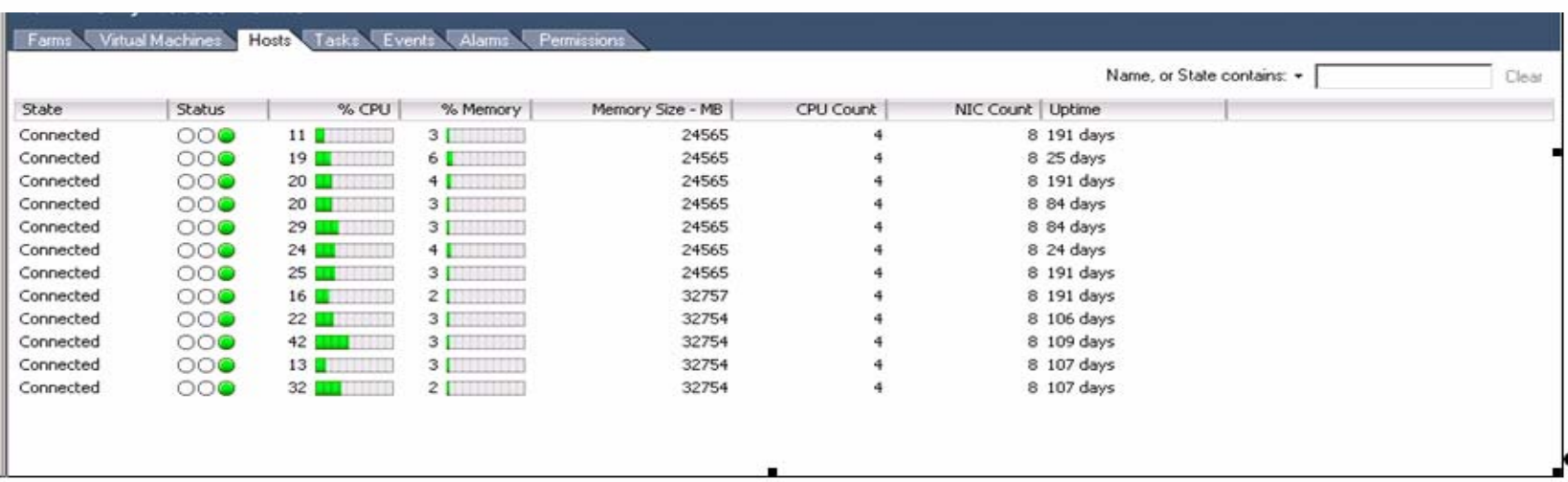

#### **Virtual Context: ESX Host Farm/Cluster Tools - 2**

#### **Virtual Context: ESX Host Machine**

#### **Monitoring Tools: ESXTop, VirtualCenter, Management Console, Virtual Infrastructure Client**

**Hosts and Guest Machines utilize a single active path for disk I/O. Use SAN monitoring tools to diagnose hot spots and LUN queuing**

#### Metrics to Look At:

- CPU utilization and distribution
- Physical CPU load average
- Logical CPU utilization and distribution
- CPU Effective Use
- Memory Usage
- Disk Reads/second
- Disk Writes/second
- NIC MB transmit/second
- NIC MB write/second
- % Used CPU (high consuming VMs)
- %Ready to Run
- %System (should be less then 5% total)
- %Wait
- Allocated VM memory
- Active VM memory

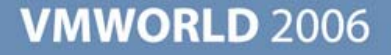

#### **Virtual Context: ESX Host Machine Tools - 1**

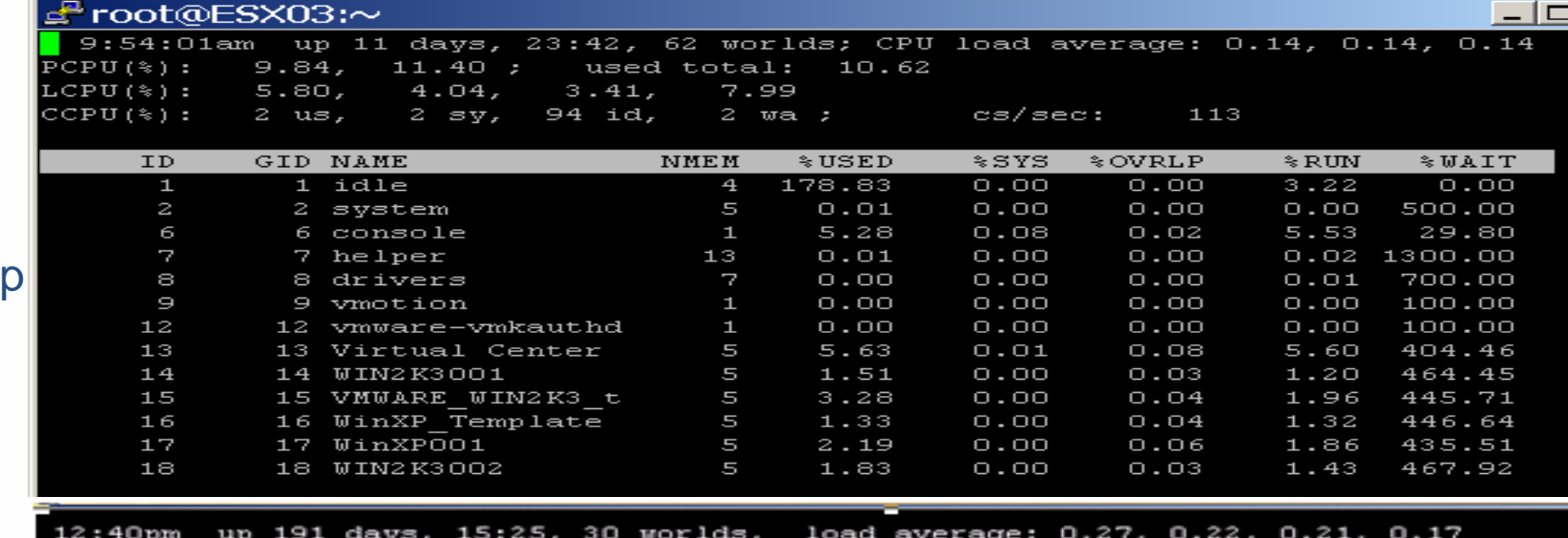

PCPU: 22.17%, 29.56%, 29.56%, 18.47% : 24.94% used total LCPU: 19.71%,  $2.46$ ;  $22.17$ ;  $7.39$ ;  $22.17$ ;  $7.39$ %,  $9.85$ ;  $8.62*$ MEM: 24770560 managed(KB), 18515968 free(KB) : 25.25% used total

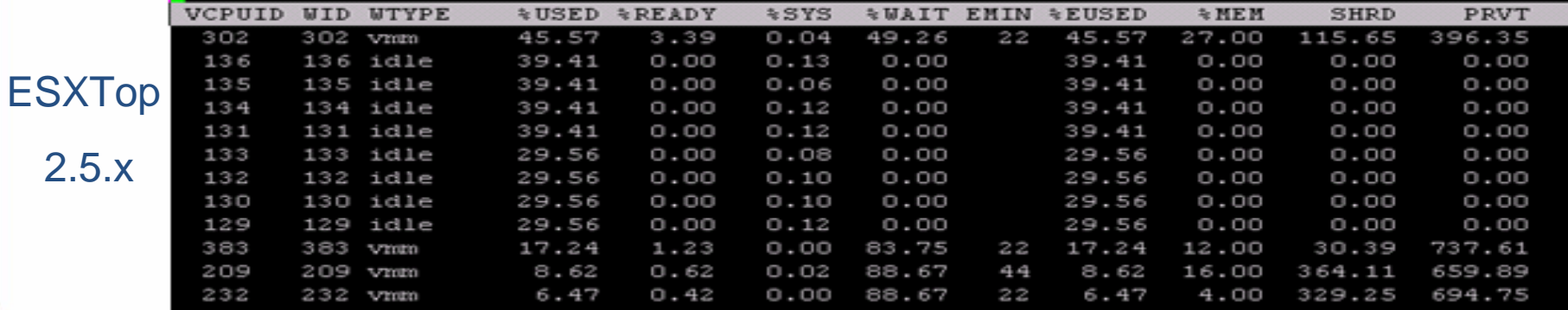

**VMWORLD 2006** 

**ESXTo** 

3.0.x

#### **Virtual Context: ESX Host Machine Tools - 2**

#### ESX03.ptslocal.com VMware ESX Server, 3.0.1, 32039

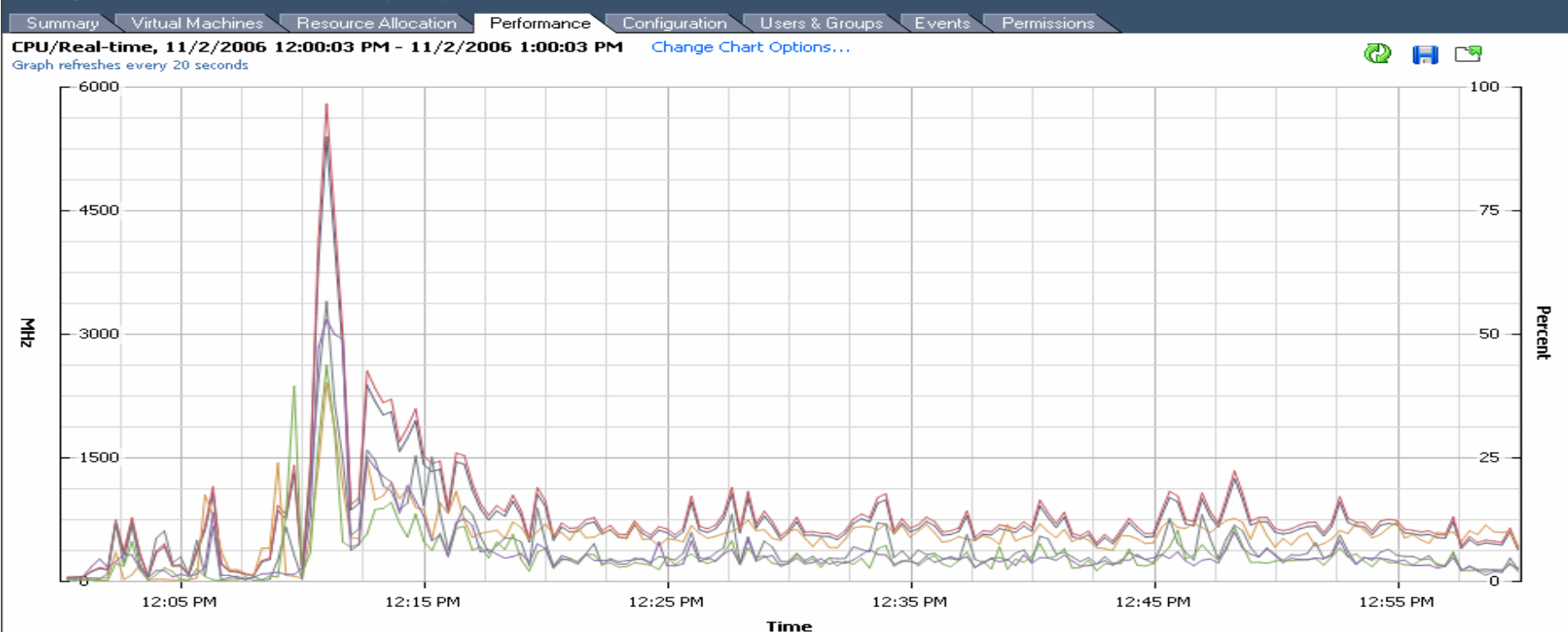

**Performance Chart Legend** 

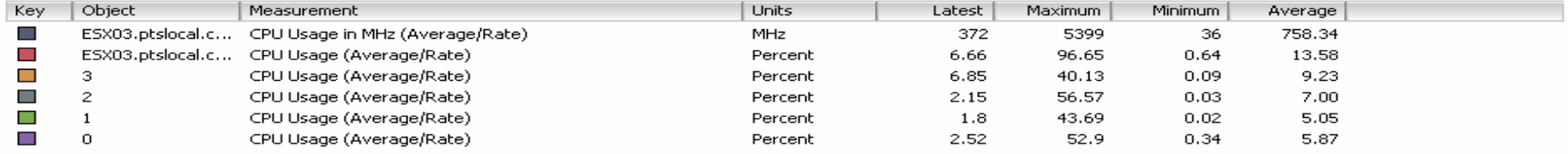

#### **Virtual Context: Virtual Machine**

**Monitoring Tools: Perfmon, Task Manager, Process Explorer ESXTop, VirtualCenter, Management Console, Virtual Infrastructure Client**

**It is very important that you look at performance from within the Guest Machine AND at the ESX host level to get the "true" view of performance**

**The host machine resident tools are the same as the physical machine tools, except that some of the counters are not accurate.**

**Additional ESX host and Virtual Center tools are used to provide a complete picture of the virtual machine**

Metrics to Look At:

- Average physical CPU utilization
- Peak physical CPU utilization
- CPU Time
- Processor Queue Length
- Memory Usage
- Peak Memory Usage
- Page Faults
- Page Fault Delta
- I/O Reads
- I/O Writes
- I/O Read Bytes
- I/O Write Bytes
- Split IO/Sec
- Disk Read Queue Length
- Disk Write Queue Length
- Average Disk Sector Transfer Time
- % Used CPU
- %Ready to Run
- %Wait
- Allocated VM memory
- Active VM memory

#### **Virtual Context: Virtual Machine Tools - 1**

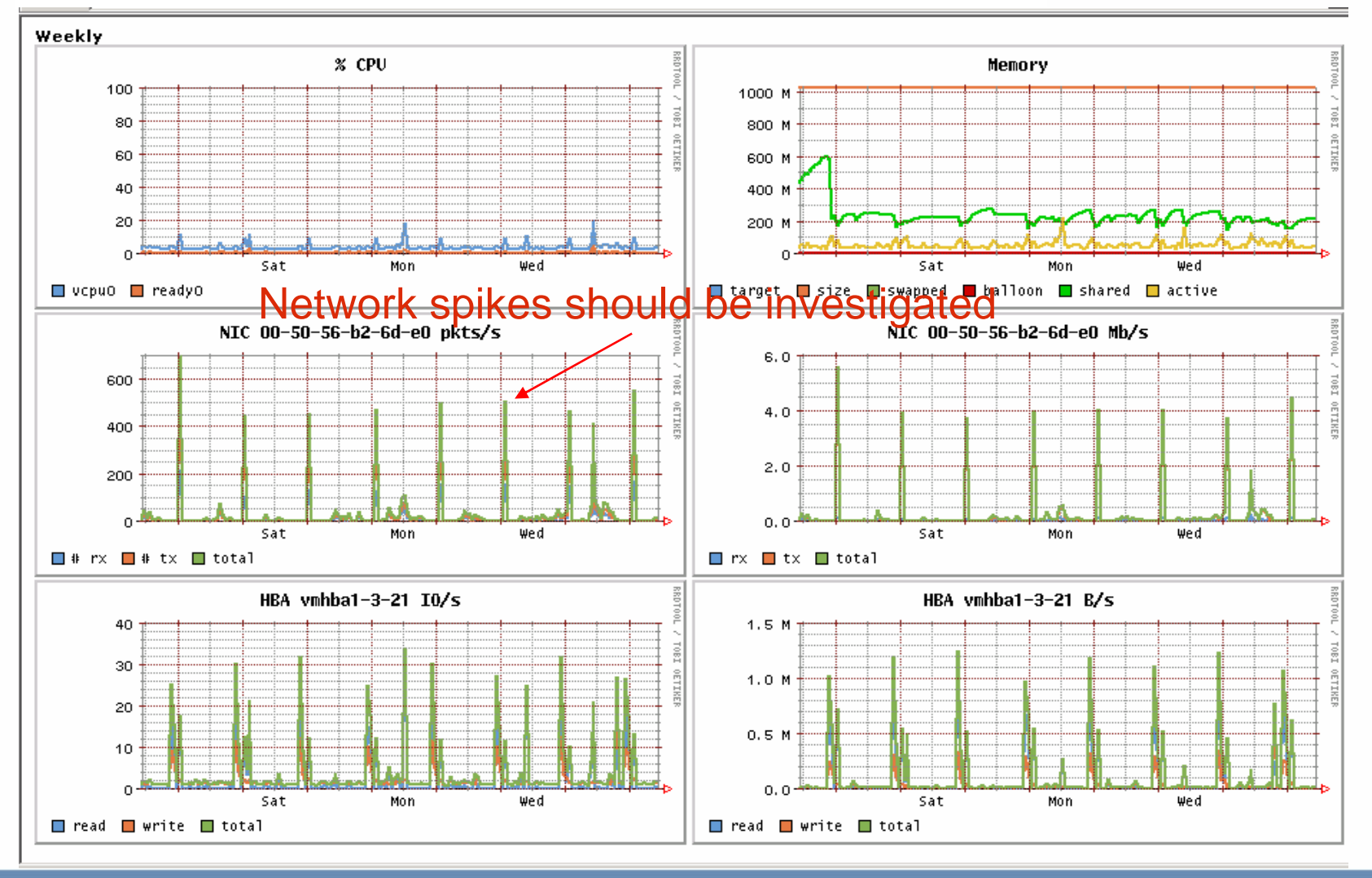

#### **Virtual Context: Virtual Machine Tools - 2**

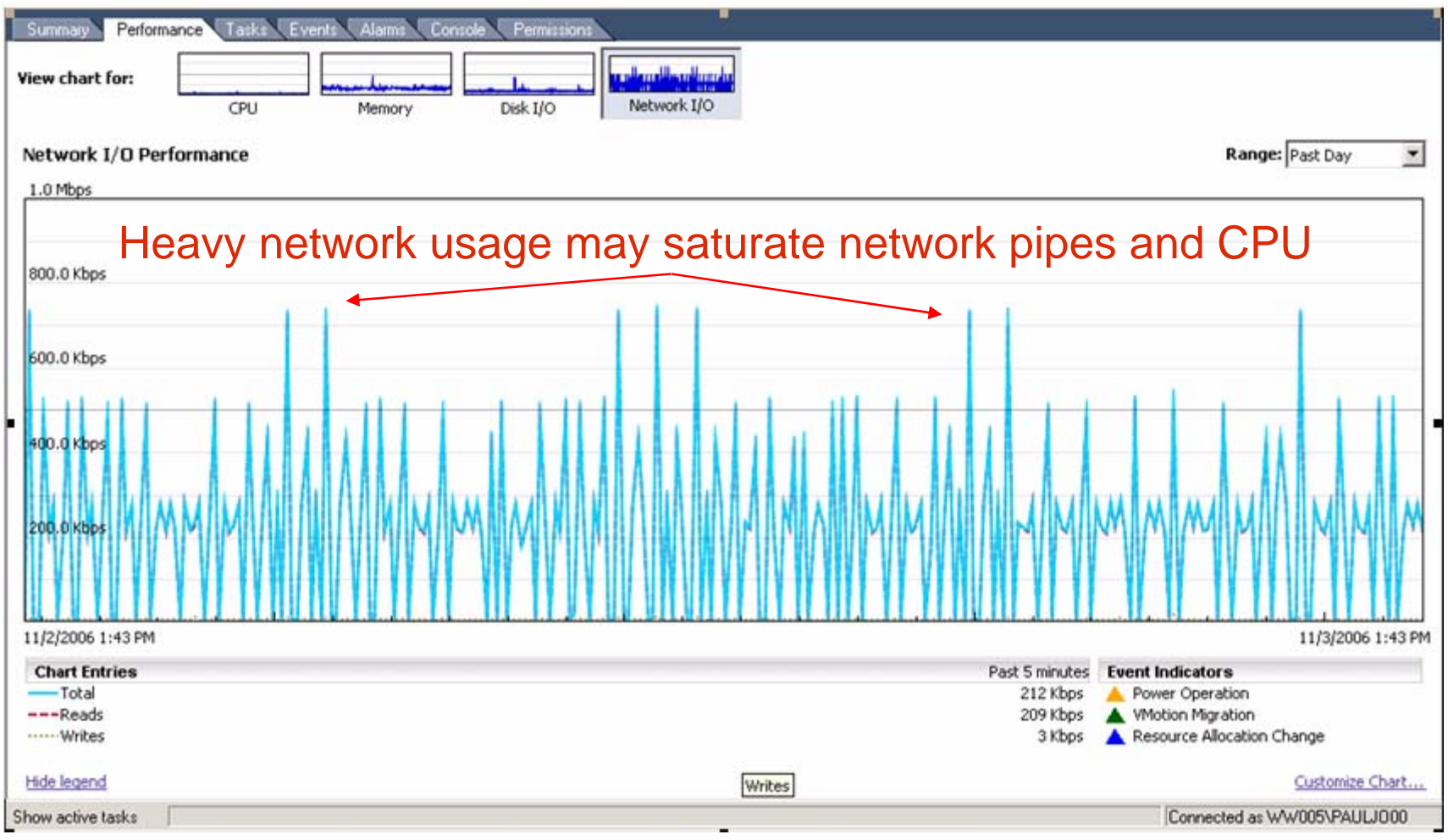

#### **Performance "Warning Signs"**

- **Physical CPU** 
	- Sustained usage of >80%
	- Unbalanced usage across processors/hyper-threads over time
	- Processor queue length per CPU>10
- **Memory** 
	- Total paging greater than 200-300 I/O per second
- $\Box$  I/O
	- **Most common area for performance issues**
	- >20ms average sec/transfer time for physical disk
	- > > 3 average queue length
	- Split I/O average >1% of total disk I/O
- **Network (NIC)** 
	- **> Network queueing regularly occurring**
- Network (LAN/WAN)
	- **Network sniffer most effective at determining usage and bandwidth**

#### **Disk Subsystem Performance Overview**

- Don't just consider capacity, consider adding more disks
	- For multi-threaded I/O intensive applications, more disks = more performance
	- Random read/write workloads usually require lots of disks to scale
	- **For random write intensive environments:** 
		- RAID-10 about 50% greater throughput than RAID-5
		- Magnitude of gain depends upon % of write commands
		- 50% slower for RAID5 (67% reads 33% writes) typical commercial workload
- RAID Ratio of performance for comparing RAID strategies:
	- %Reads \* (Physical Read Ops) + %Writes \* (Physical Write Ops)
- **RAID-10, RAID-1, RAID 0+1, RAID-1+0** 
	- Two physical disk writes per logical write request are required
	- $\blacktriangleright$  I/O Performance = % Read  $*$  (1) + % Write  $*$  (2)
- RAID-5
	- Four physical disk I/O operations per logical random write request are required (two reads and two writes)
	- $\blacktriangleright$  I/O Performance = % Read  $*$  (1) + % Write  $*$  (4)

#### **When a Disk is not a Disk – SAN Considerations**

- Local disk solutions typically involve an on-board or plug-in SCSI controller with a small amount of read/write cache
	- **Data drives compete with system drives and paging**
- SAN solutions can include network fabric, network switches, network adaptors, host bus adaptors, frame  $\overline{\phantom{a}}$ adaptors, front-end processors, microcode, a variety of bus structures, and GBs of cache
	- SAN performance analysis starts with the host machine
		- Start with disk busy, average sector transfer time, IOPS
	- At the SAN level, start with the "back end" physical disks, using SAN management tools
		- The bigger the performance problem the more likely it is in the back end disk area
		- Don't expect much more than 100 IOPS from a physical disk
	- Work your way upwards inside the SAN, working your way to the SAN fabric  $\mathcal{D}$
	- Remember that the SAN has the similar challenges to ESX, which is competition for shared resources э.
		- Look for competition at the physical disk and LUN levels
	- Random reads, random writes, sequential reads, sequential writes may get homogenized in a SAN 28
	- I/O block sizes can be changed as the data is moved down the I/O path s,
	- Native SAN tools tend to measure at larger sampling intervals so results will be smoothed 20
	- Though individual components of a SAN or NAS have absolute throughput limits the aggregate SAN D throughput limits are not the sum of its parts

# **Capacity Planning Overview**

#### **Key steps for Capacity Planning**

- 1.Identify standard Virtual Machine (guest) profile
- 2.Identify standard **Host Server** profile
- 3. Identify standard Storage Types and Sizing Metrics
- 4. Develop <u>Critical Resource Thresholds</u>
- 5. Understand Resource Replenishment Timeframes
- 6. Evaluate Demand, Current and Forecasted (where possible)
- 7. Establish Capacity Replenishment Triggers

#### **Discussion Assumptions**

- Enterprise class implementation\environment (Virtual Center VMotion, Redundancy, etc.) S.
- Supported ESX Standards (Hosts per Virtual Center, LUNs per Host, Shared LUNs, etc.) S.
- Network storage (rather than local disk) ×
- 4 Processing units per host (single core or multi core)  $\Rightarrow$
- Architect\Network Administrator Perspective S.
- $\rightarrow$ Not a Cost Model or Chargeback Discussion!

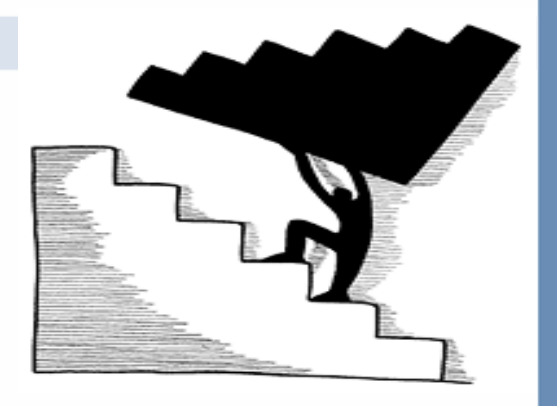

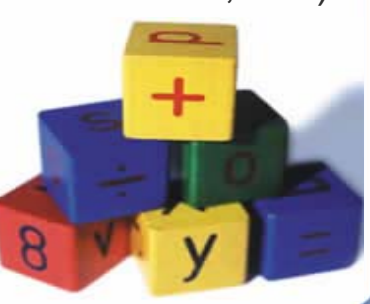

# **Standard Virtual Machine Profile**

#### **Virtual Machine Composition Elements**

- **> CPUs\Processing Shares**
- $>$ RAM
- **Networking**  $\overline{\phantom{a}}$
- I\O Requirements & Needs  $\overline{\phantom{a}}$
- Total Image Size (all .vmdk files for per image)  $\rightarrow$
- **Deviations Complicate the plan!**

#### **VM Profile Example (hypothetical)**

- 1 Proc, 1000 Processing shares  $\geq$
- 1024 RAM $\blacktriangleright$
- 1 NIC (1 guest network path standard)  $\rightarrow$
- $\overline{\phantom{a}}$ 1.0 MBps I\O throughput
- 35 GB total image size
- Limit the Severity & Frequency of Deviations!

# **Develop a Baseline Standard!**

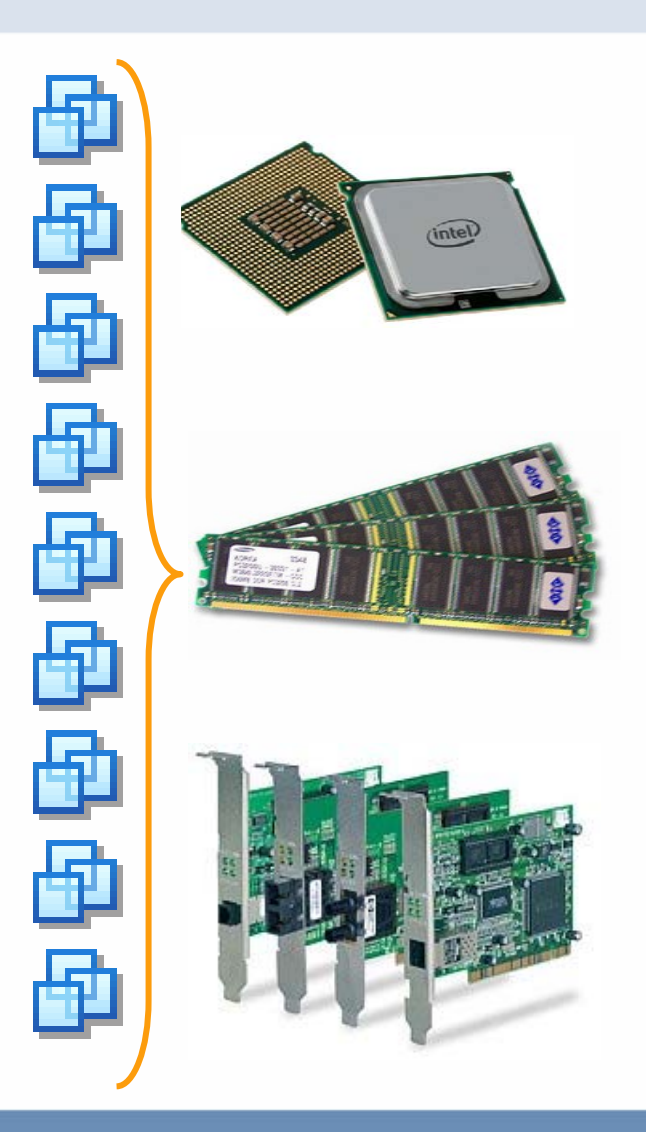

# **Standard Host Server Profile**

#### ■ Host Server Composition Elements

- **Processing Capability**
- **> Memory Capability**
- **> Networking Connectivity**
- **> Storage Connectivity**
- **> Build Configuration**

#### ■ Host Server Example (hypothetical)

- 4 Processing Units (single or multi-core)
- $> 24$  GB RAM
- GB NICs: 1 GB VMotion, 1 GB Service Console, 2-6 GB dedicated to VM's (assuring redundancy & throughput)
- 2, 2GB HBA cards (or equivalent storage connectivity)
- Fast, Redundant storage (local) for ESX Host software

## **Develop a Baseline Standard!**

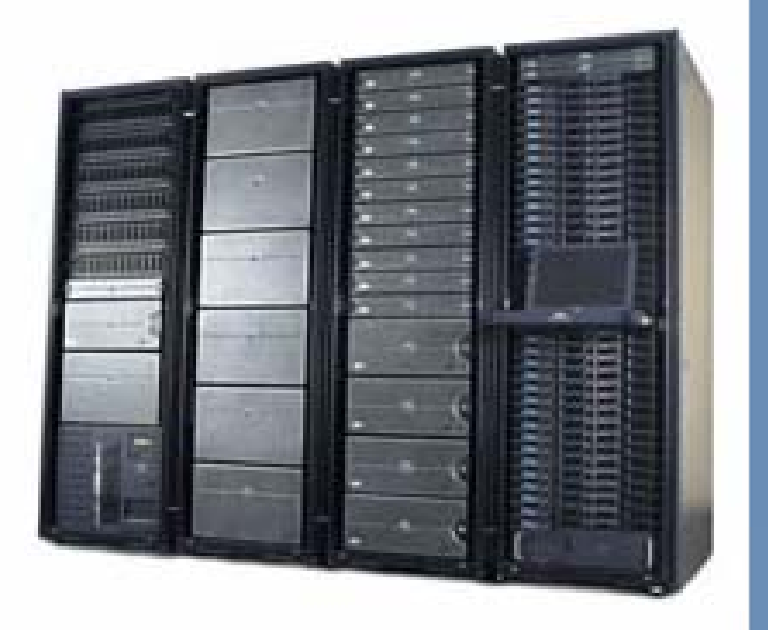

# **Standard Storage Profile**

#### ■ Storage Considerations

- Storage Options: **ESX 2.5**--SAN; **ESX 3.0**--SAN, NAS, ISCSI, etc.
- Manufacturer\Model\Class: Site-dependent, but *tiered* storage has benefits
- VM I\O Requirements may predicate storage type (and *virtualization applicability*)
- Sizing Standards impact *capacity, performance and manageability*

# **LUN Sizing Example (Hypothetical)**

- LUN Size: 280GB
- 

VM Size: 35GB **Find your Sweet Spot!**

# **Develop a Baseline Standard!**

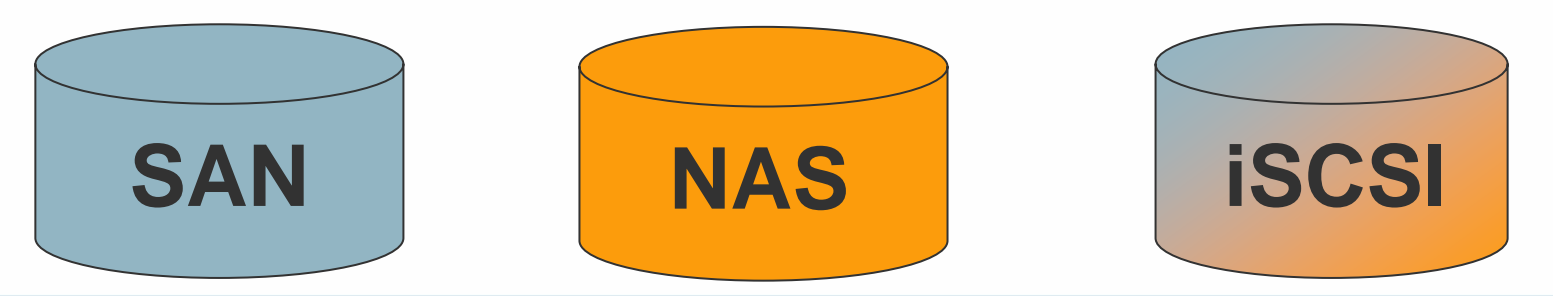

# **Capacity and Replenishment Planning**

#### **Key Capacity Planning and Replenishment Concepts Review**

- Develop Accurate Profiles for VMs, Hosts and Storage
- Account for the <u>Core 4</u> Resources: Processing, Memory, Storage & Networking
- Establish Critical Resource Thresholds (Platform and Organization)
- View the *Forest* AND the *Trees:* Plan with the Farm and VMs in mind!
- Anticipate Exceptions: Over-Consuming &\or Under-Performing Resources
- Evaluate &\or Forecast farm Demand (resource and new provisions)
- **Develop Realistic Resource Replenishment Timeframes**
- **Incorporate Tolerances to Accommodate for Delays**
- **Establish Accurate, Useful Replenishment Triggers**

#### **Plan Capacity Replenishment Conservatively!**

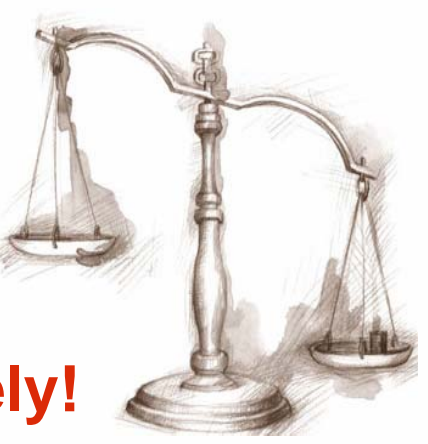

# **Replenishment Planning: Hosts**

#### **Critical Host Metrics**

- **> Run Rate (VMs per processing unit)**
- Avg. Processing allocation per Farm (Peak & Non-Peak)
- Avg. Memory allocation per Farm (Peak & Non-Peak)
- Exception Cases per VM\Host (Proc., RAM, NIC, etc.)
- Fulfillment Timeframes (Server, Proc., RAM, NIC, etc.)

#### **Example Host Replenishment Thresholds (hypothetical)**

- Run Rate= **>3 - 4 VMs per processing unit avg.**\* (12-16\host)
- Avg. Processing allocation per Farm (Non-Peak) @ **50-60%** \*
- Avg. Processing allocation per Farm (Peak) @ **70-80%** \*
- Avg. Memory allocation per Farm (Non-Peak) @ **65-70%** \*
- Avg. Memory allocation per Farm (Peak) @ **75-80%** \*
- Exception Case Variables: Monitor Consumption\Utilization
- \* Values reflect tolerance for Platform Limits, Fulfillment Timeframes and Demand

# **Know Your Replenishment Timeframes!**

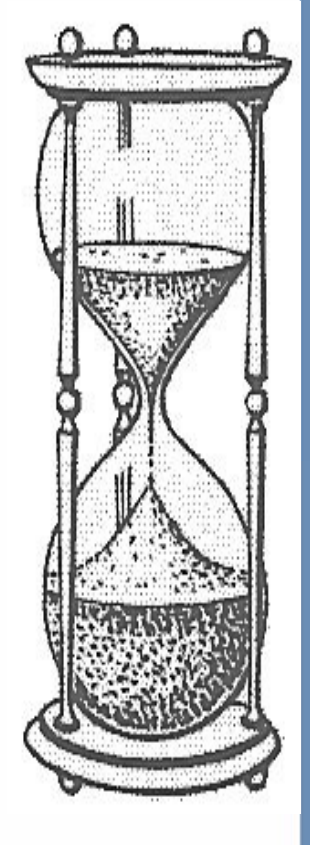

# **Replenishment Planning: Storage**

#### ■ Critical Storage Metrics

- **> Avg. Total utilization of available storage volumes**
- Avg. Total utilization of storage infrastructure (frame, fabric & FA)
- Exception Cases per VM\LUN (Increased Size & I\O Requirements)
- Fulfillment Timeframes (Volumes and Devices)

#### **Example Storage Replenishment Thresholds (hypothetical)**

- Volume Allocation\Utilization **@ 80%** farm storage volume utl.<sup>\*</sup>
- Storage Infrastructure Allocation\Utilization **@ 60%** infrastructure utl. **\***
- \* Values reflect tolerance for Platform Limits, Fulfillment Timeframes and Demand

# **Develop a Baseline Standard!**

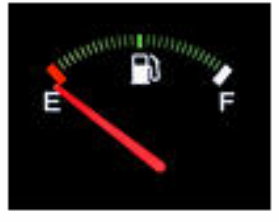

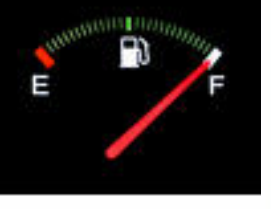

### **Replenishment Thresholds and Triggers Considerations**

- Plot Critical Thresholds based on **Performance**, **Availability**, **Supportability**
	- CPU: VM Performance Degradation @ 82% util.  $\overline{\phantom{a}}$
	- Memory: VM Performance Degradation @ 75% util. (avoid swapping!) ×
	- SAN: VM Performance Degradation @ 79-89% util. of volumes and device.  $\blacktriangleright$
	- Run Rate: weigh supportability and fiscal pressures  $\rightarrow$
- Evaluate Replenishment Timeframes for…
	- **Hosts**
	- **Memory**
	- Storage

# Whene **How Much?** HOW LONG

- Determine Standard Profiles (VM, Host & Storage)  $\overline{1}$ .
- Understand Critical Thresholds (Platform and Organizational)  $\overline{2}$ .
- Evaluate Fulfillment Timeframes (Host, Memory, Storage, etc.)  $3<sub>1</sub>$
- Determine Demand: Current & Forecasted (good luck!)  $\overline{4}$ .
- Set Replenishment Triggers For Each Resource 5.
- Establish a Repeatable Capacity Evaluation and Replenishment Process 6.

# **Critical Thresholds**  $100 \%$ (max run-rate) 82%  $(UTIL.)$ 79%  $(UTIL.)$  $\leftarrow$  Understand Critical Thresholds 75% (Platform & Organizational)  $(UTIL.)$

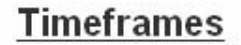

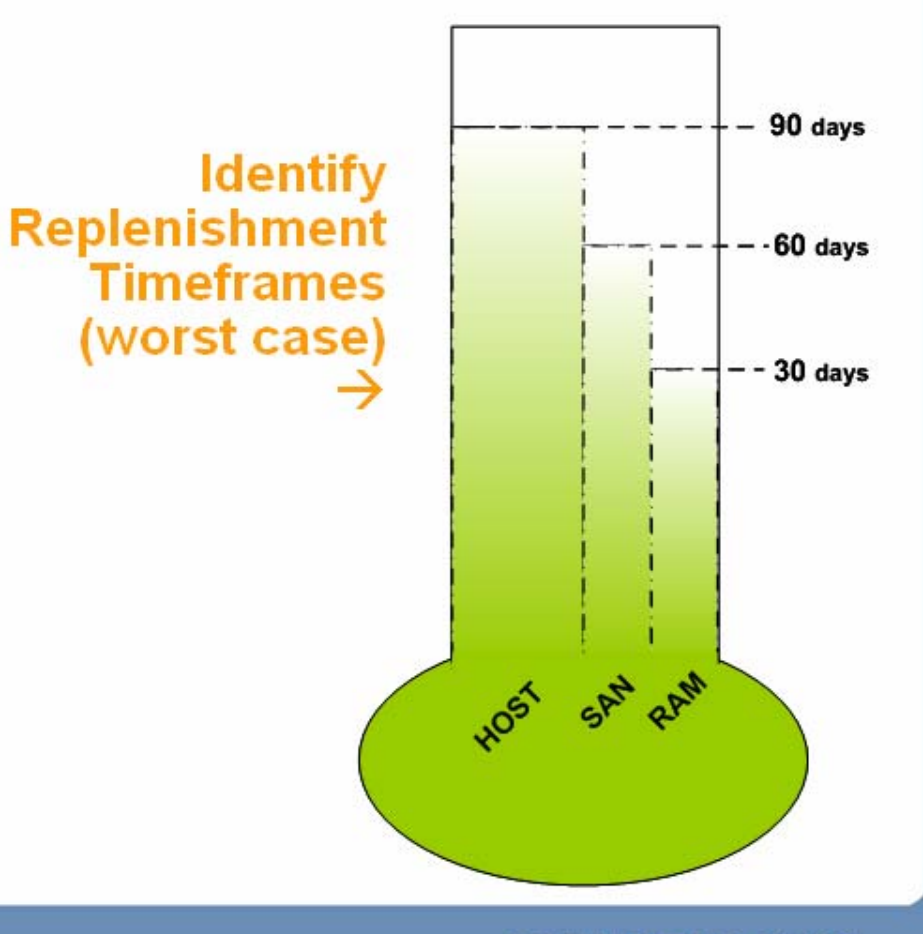

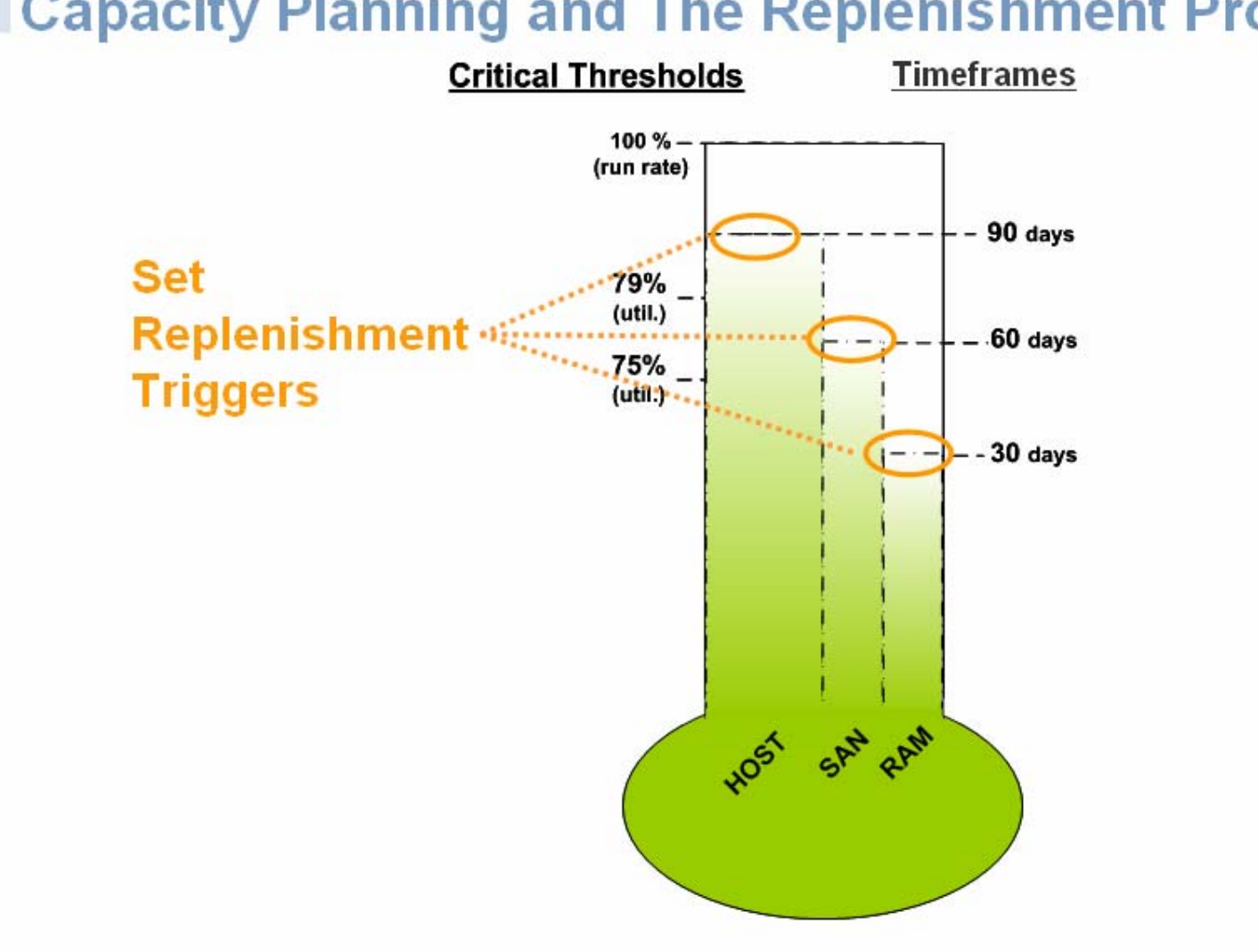

# **Capacity Planning: In The Eyes of the Beholder…**

#### **Technical\Tactical vs. Financial:**

- > How far do you push your thresholds?
- **Is everyone committed to the Capacity Plan?**

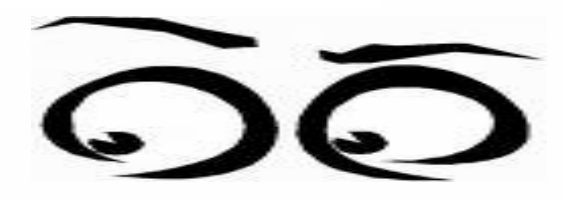

- **Innovation & Rapid Adoption: opportunity for the CTO, challenge for the CFO**
	- CTO: *If we build it and they come, great…Let's build more!*
	- CFO: *Innovation is great, but will the budget support the growth?*
- **Capacity Planning does not replace a technical roadmap**
	- Technical Roadmaps provide strategic direction for the enterprise  $\overline{\phantom{a}}$
	- Capacity Plans assume that strategic direction has been established

#### **Capacity Plans and Chargeback Models live separate lives but cross paths**

- *Capacity Plan says we need more…Do Chargeback metrics support replenishment?*
- *There's a new version available…time to update the Capacity Plan and Chargeback Model?*
- **Budget Planning**  $\neq$  **Capacity Planning!** 
	- Budget Plans focus on \$\$; Capacity Plans focus on Profiles, Thresholds & Replenishment
	- Budgets *typically* change quarterly/yearly; Capacity Plans *typically* change with versions

#### **Lessons Learned…**

- Innovation Adrenaline...fight the urge: Develop a capacity plan first!
- **Growth will happen faster then you think:** Expect the unexpected!

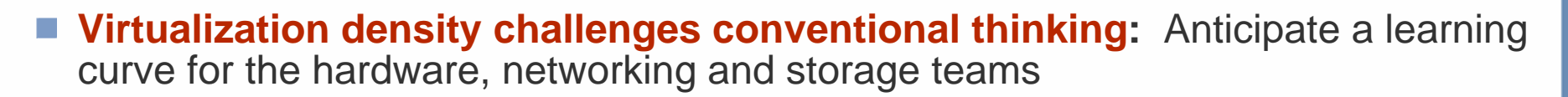

- **Master the Cost Model:** Standardize the Cost Model before deploying VMs!
- **Set the Ground Rules from the Start:** Define usage, tools & permissions early!

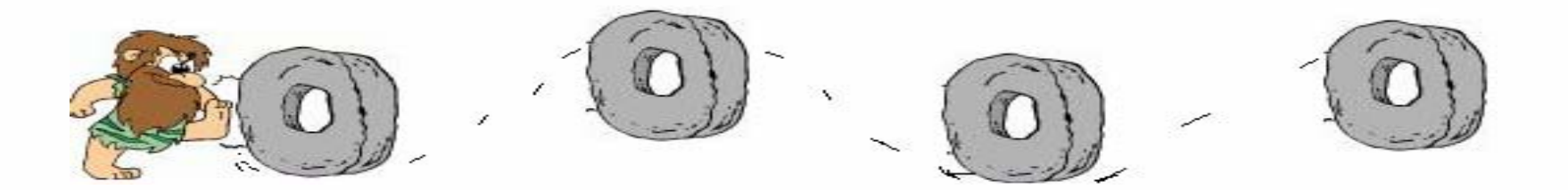

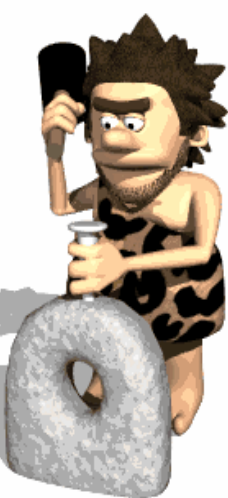

#### **More Lessons Learned…**

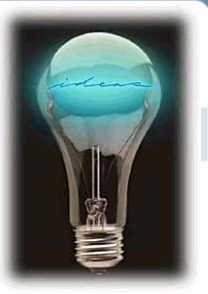

- **Plan for Capacity rather than Reacting to Capacity:** Develop a thorough Capacity Plan before you need it, not when you need it!
- **Not Because You Can…Because You Should:** With the power of virtualization comes responsibility; plan your farm with the enterprise in mind
- **Know Your Load:** Evaluate applications before virtualizing…will it fit?
- **Virtualization Changes Business:** Ramp-up before the Tidal Wave
- **Get Everyone Involved:** Collaborate with reps from Hardware, Networking, Infrastructure, Development, Project Planning, Asset Mgmt., Venders, etc.

#### **Performance Monitoring & Capacity Planning**

John Paul – johnathan.paul@siemens.com

Chris Hayes – christopher.hayes@siemens.com

Session: ADC0199

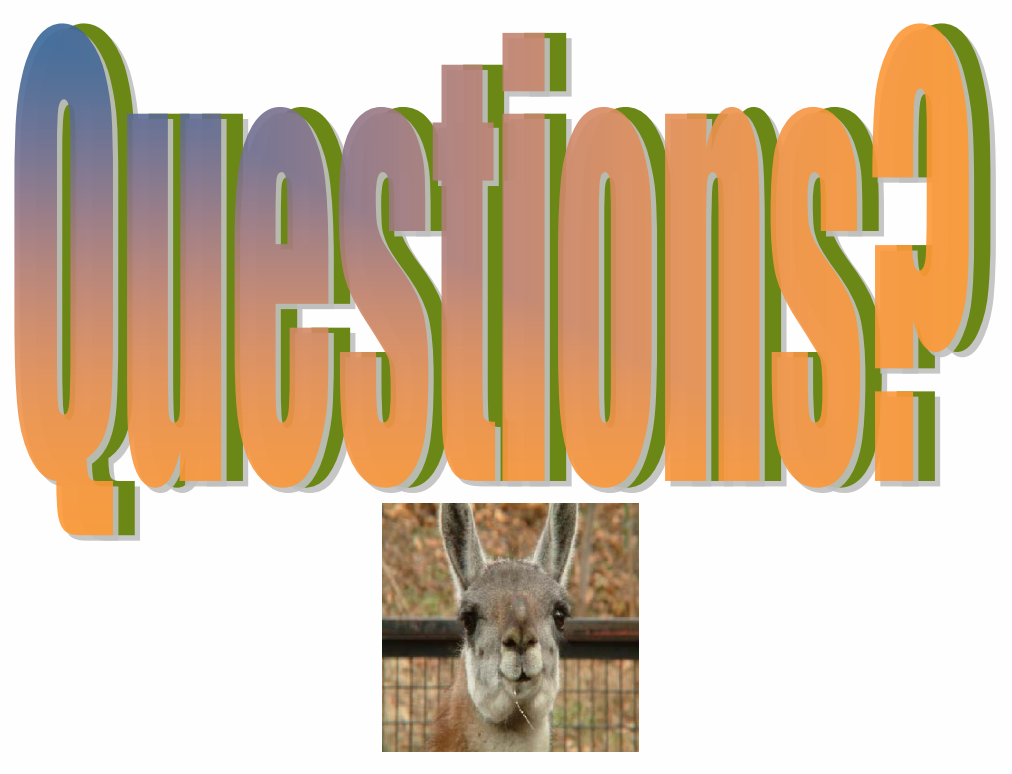

**Presentation Download**

## Please remember to complete your **session evaluation form**

and return it to the room monitorsas you exit the session

The presentation for this session can be downloaded at **http://www.vmware.com/vmtn/vmworld/sessions/**

Enter the following to download (case-sensitive):

**Username: cbv\_rep Password: cbvfor9v9r** 

Some or all of the features in this document may be representative of feature areas under development. Feature commitments must not be included in contracts, purchase orders, or sales agreements of any kind. Technical feasibility and market demand will affect final delivery.

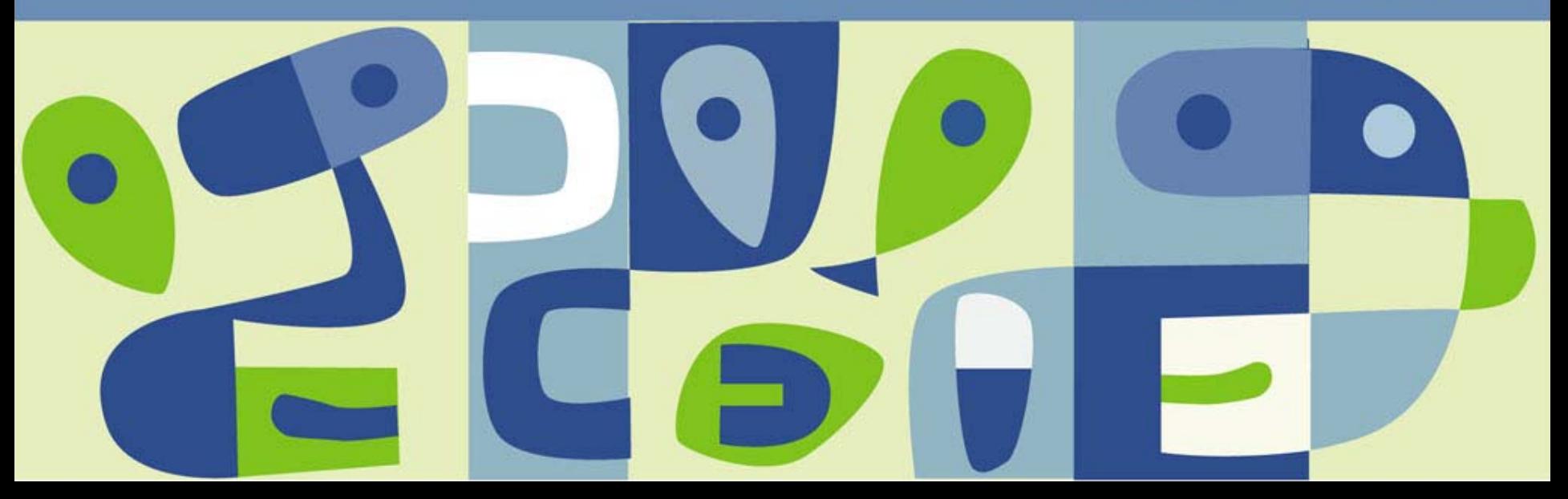